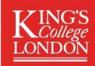

Digital researchers and data experts

We create digital tools to explore academic research in new ways.

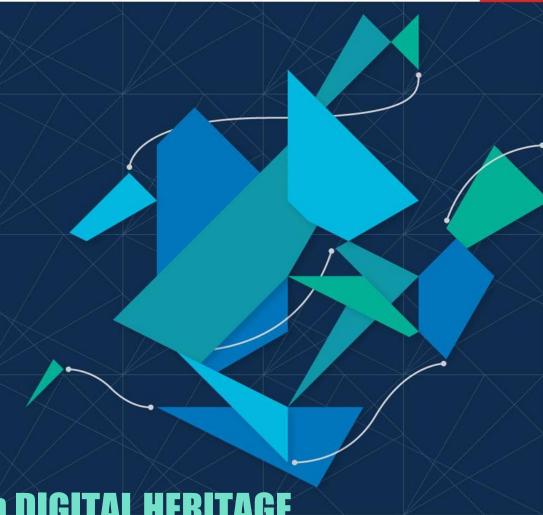

### PRACTICAL METHODS in DIGITAL HERITAGE

Digital researchers and data experts

We create digital tools to explore academic research in new ways.

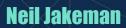

Senior Research Software Analyst King's Digital Lab

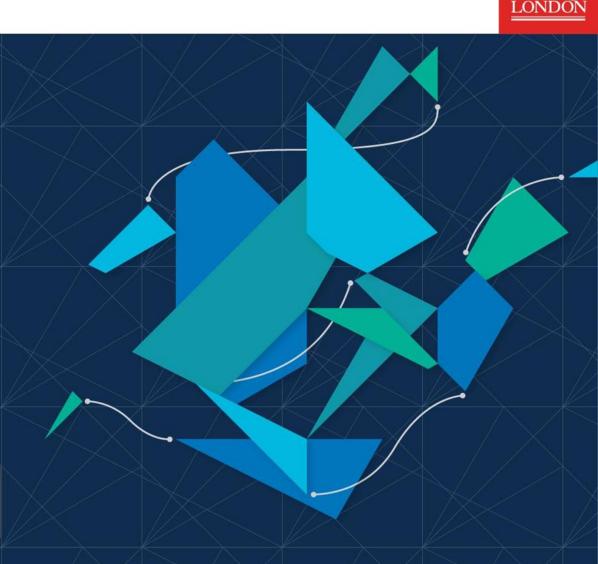

## King's Digital Lab Practical methods

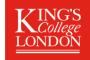

#### Why do we make digital 3D models?

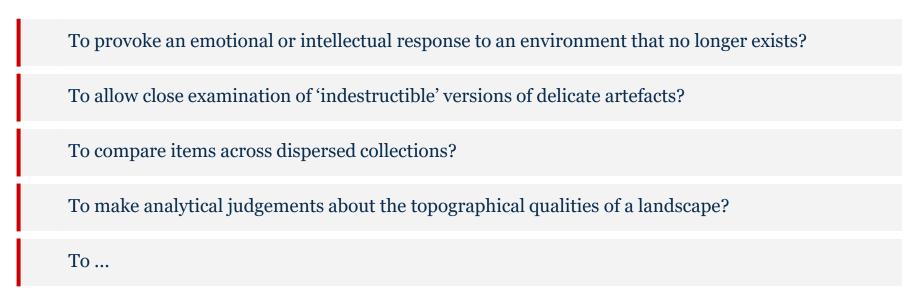

## King's Digital Lab Acquisition vs. Creation

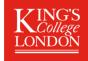

#### (A personal differentiation)

**Acquisition** - Direct scanning or sensing of a physical surface to approximate as closely as appropriate its original forms, textures and appearance.

**Creation -** Manual, interpretative creation of 3D objects using geometric primitives as building blocks to create an indicative representation of an object or environment

e.g. Photogrammetry is to 3D modelling, as Photography is to Painting

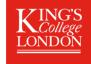

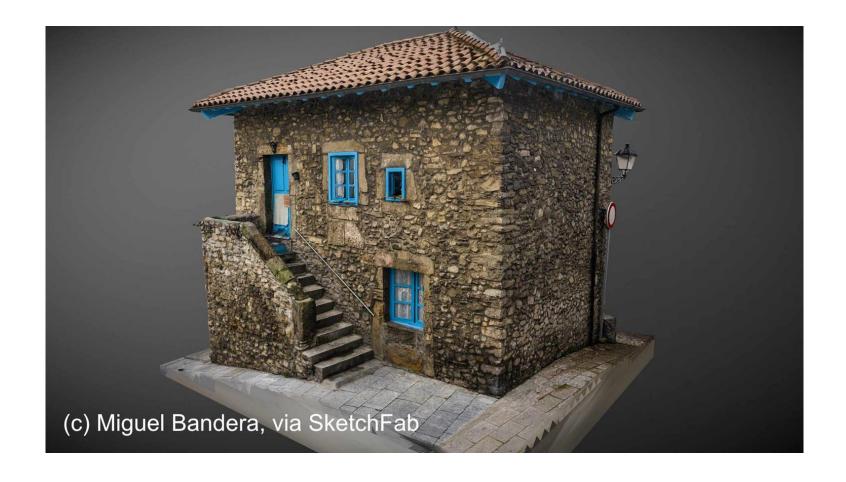

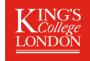

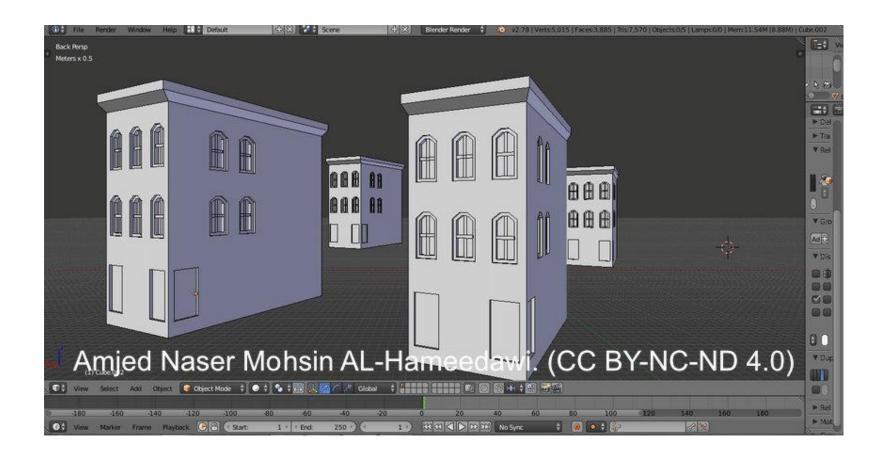

## King's Digital Lab Photogrammetry

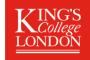

#### An entry point to digital 3D?

Wide application across different scales - landscapes, buildings, objects, but not necessarily applicable to very detailed small scale surfaces.

Technically accessible - can be performed with quite basic kit like a mobile phone or an array of DSLRs in controlled conditions

Simple to learn

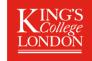

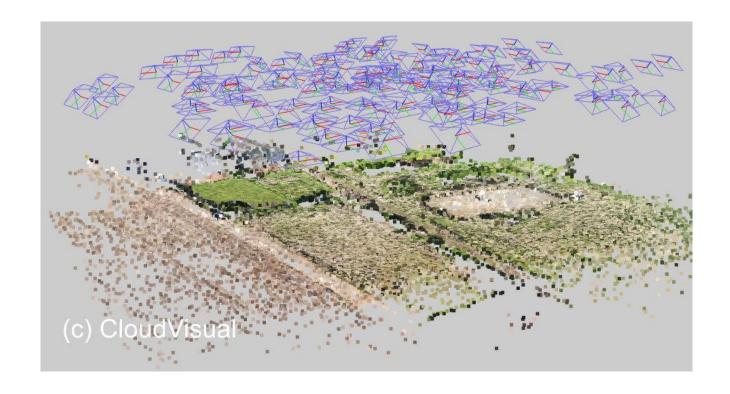

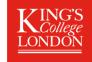

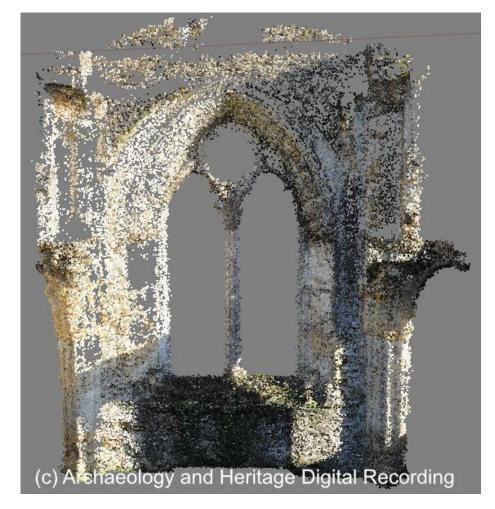

### King's Digital Lab **Photogrammetry**

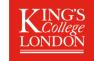

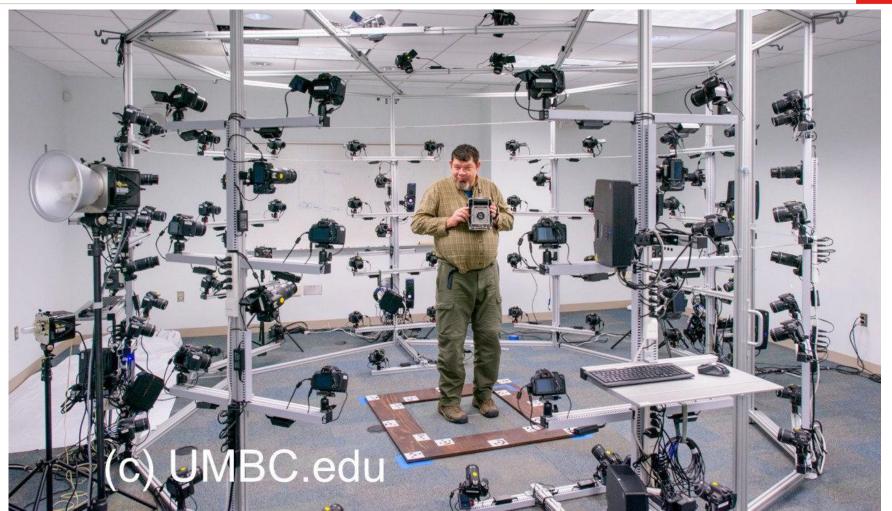

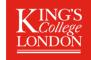

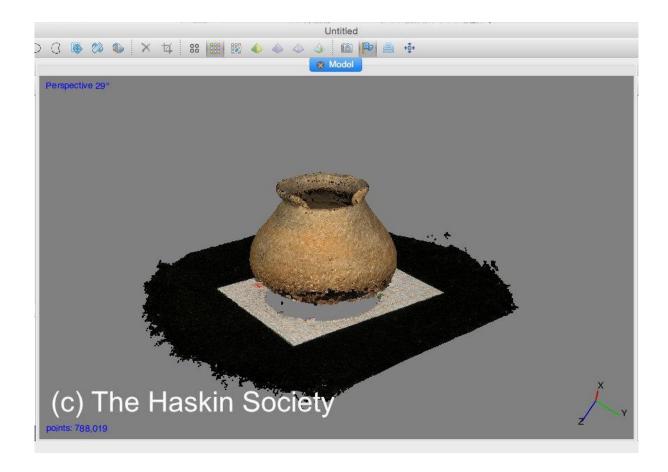

## King's Digital Lab How does photogrammetry work?

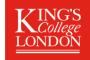

#### **Photogrammetry Pipeline >**

- Natural Feature Extraction
- Image Matching
- Features Matching
- Structure from Motion
- Depth maps estimation
- Meshing
- Texturing

Alice Vision|Photogrammetry Pipeline

#### King's Digital Lab An ideal setup

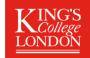

- Controlled, diffuse light, minimising variation in intensity across the subject
- Clear scale references in the images so accurate measurements can be taken after capture
- Using the same lens at the same focal length will help to compensate for distortion
- Using a turntable to ensure regular increments of rotation to ensure good coverage and that the capture process is reproducible
- RAW image files, preferably in DNG format to avoid any file compression artefacts and retain maximum dynamic range of tones

# King's Digital Lab Software

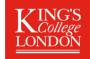

Agisoft Metashape - <a href="https://www.agisoft.com/">https://www.agisoft.com/</a>

Reality Capture - <a href="https://www.capturingreality.com/">https://www.capturingreality.com/</a>

Meshroom tool (Alice Vision) - <a href="https://alicevision.github.io/">https://alicevision.github.io/</a>

### King's Digital Lab A less than ideal setup

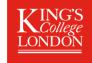

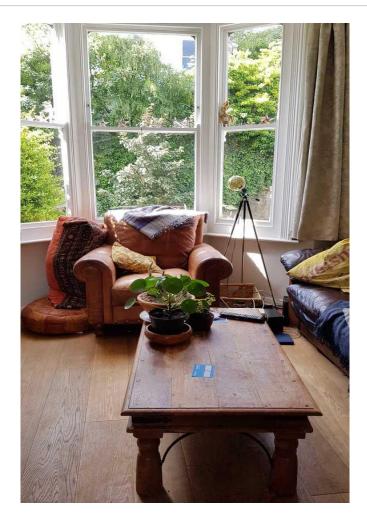

### King's Digital Lab A less than ideal setup

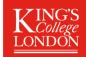

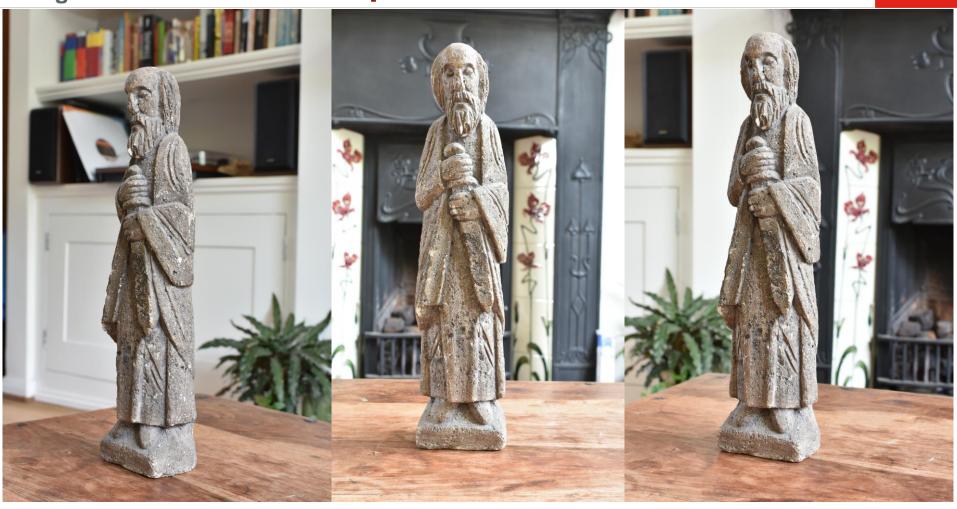

### King's Digital Lab A less than ideal setup

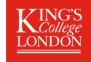

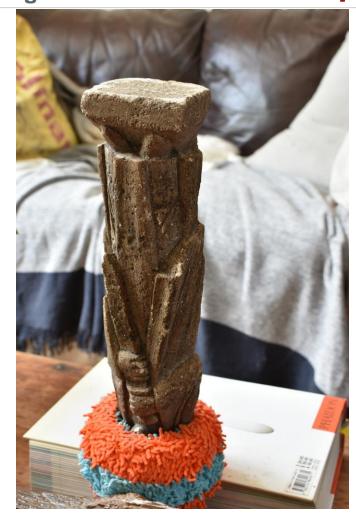

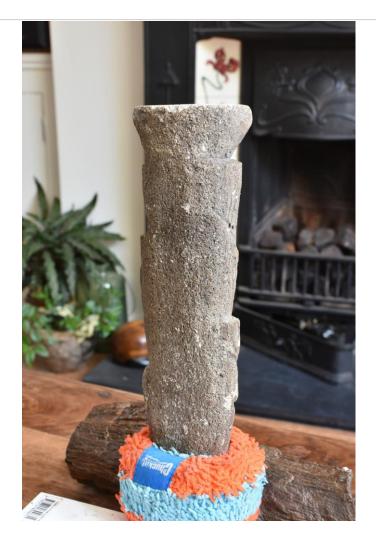

# King's Digital Lab Limitiations and mitigations?

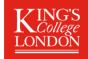

Reflective and transparent surfaces - Polarising lenses, Coating Sprays for a matt surface

Camera settings - ISO, Depth of Field

White balance - warm vs. cold

Baked shadows

# King's Digital Lab An experiment?

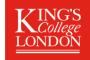

Try technology in action with a low tech experiment

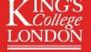

Digital researchers and data experts

We create digital tools to explore academic research in new ways.

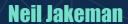

Senior Research Software Analyst King's Digital Lab

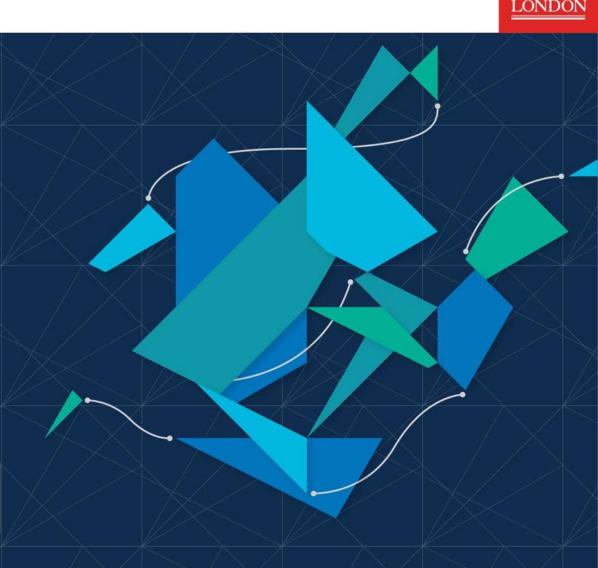

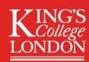

Digital researchers and data experts

We create digital tools to explore academic research in new ways.

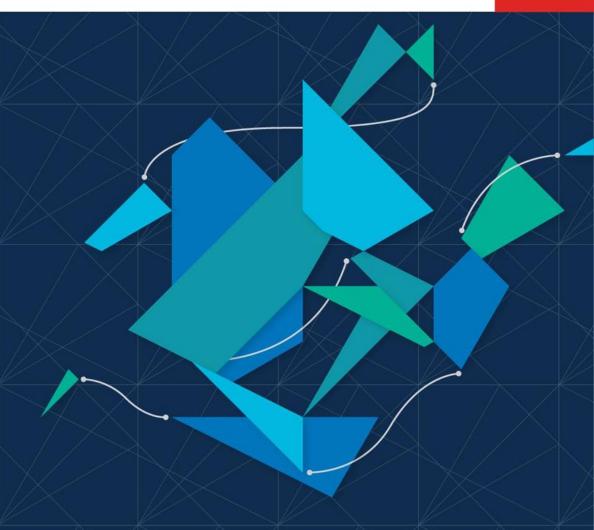